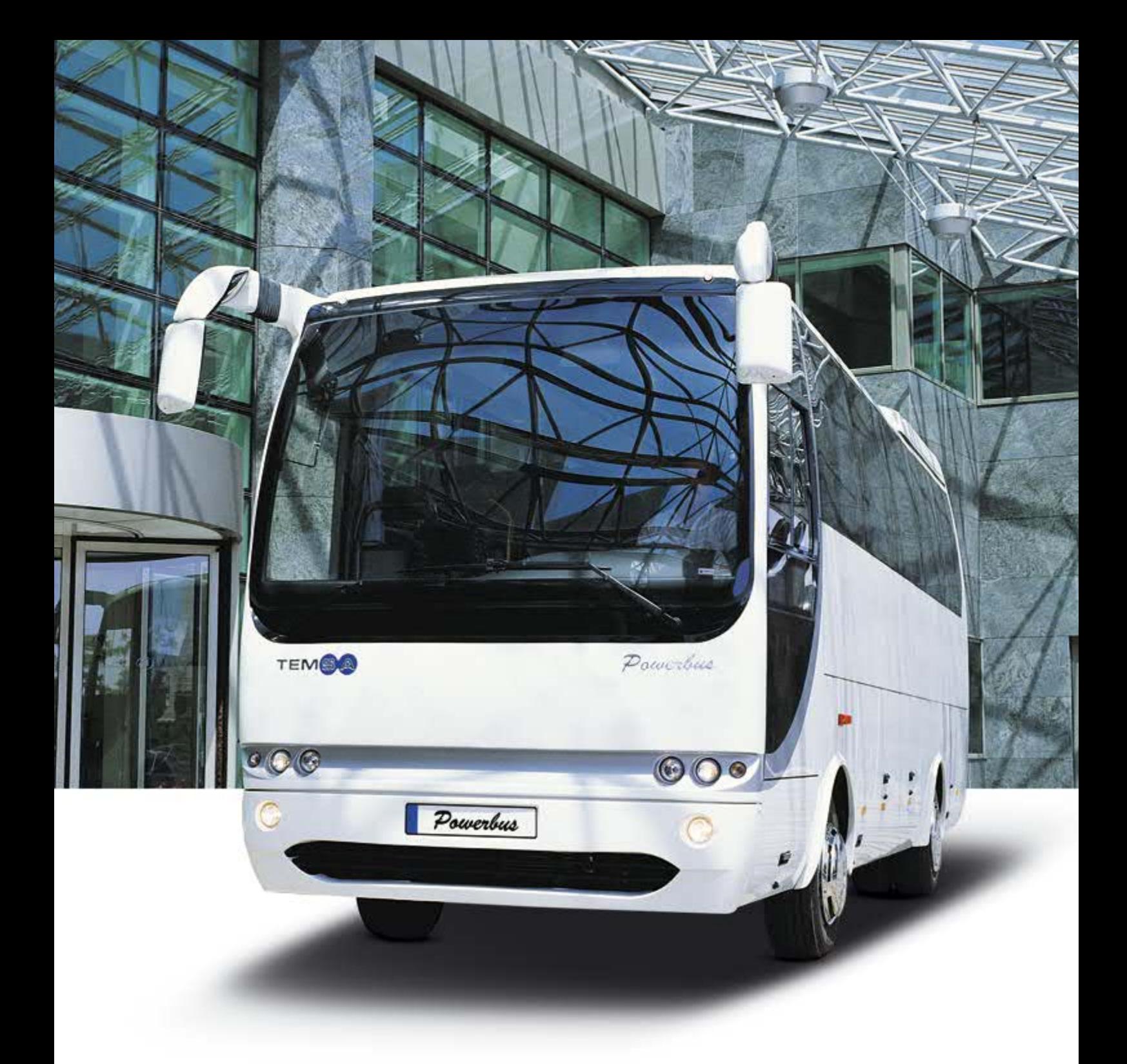

### Türkiye'nin gerçek küçük otobüsü

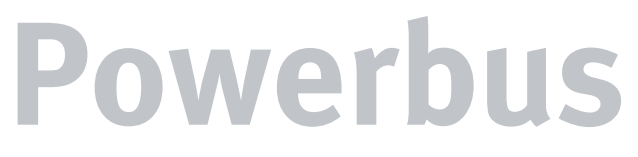

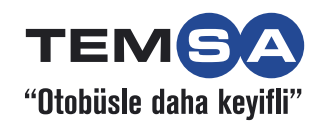

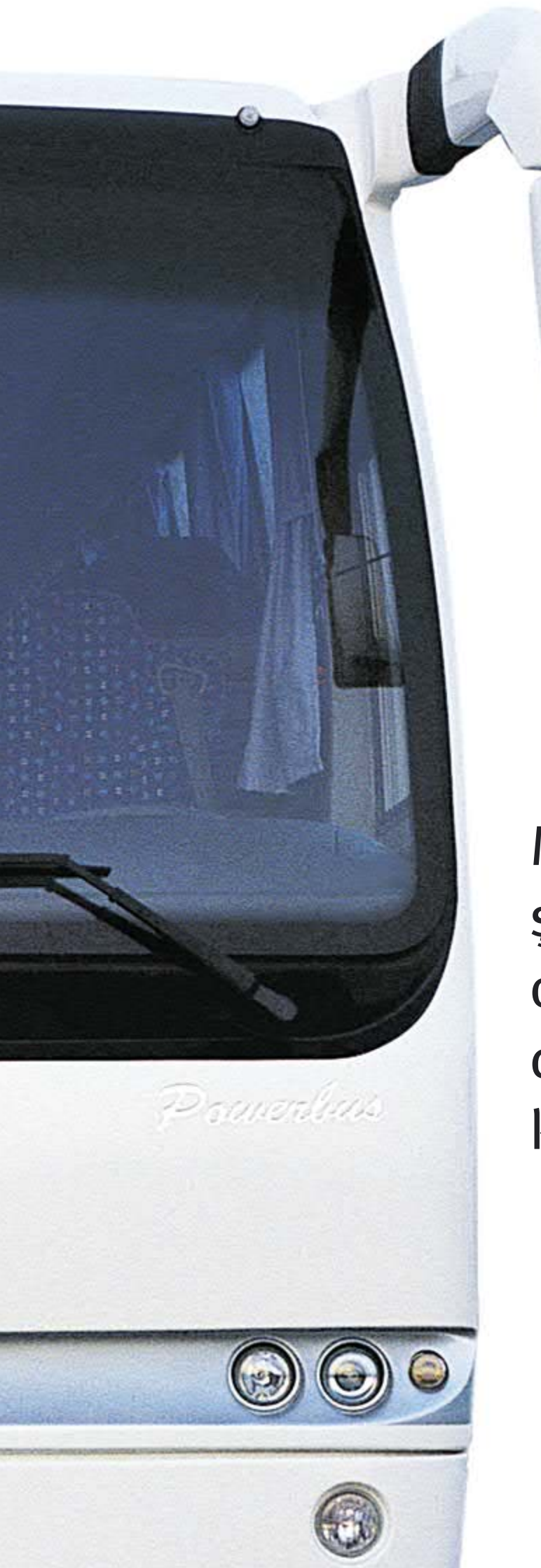

Midibüs standartları şehirlerarası otobüs konforu, donanımı ve kalitesine ulaştı.

Türkiye'de otobüs üretimine başladığımızda yıl 1987'ydi. Geçen yıllar içinde yalnız ürün gamımızı genişletmekle kalmadık, mühendislik ve pazarlama faaliyetlerine getirdiğimiz yenilikçi yaklaşımla hem Türkiye, hem de dünya pazarında söz sahibi olduk.

Adana'daki tesislerimizde bugün, yurtiçi ve yurtdışından müşterilerimiz için, yıllık 1000 otobüs ve 2000 midibüslük kapasitemizle üretimimize devam ediyoruz.

Powerbus'ın üretimine 2004'te başladık. Türkiye'nin midibüs boyutlarında ve bir şehirlerarası otobüsün konfor, donanım ve kalitesine sahip ilk ve tek aracı olan Temsa Powerbus kısa süre içinde kendi segmentini yarattı.

Kendi segmentinde bugün hala tek olan Temsa Powerbus, kısa ve orta mesafeli yolculuklar ve turizm taşımacılığında başlı başına bir kalite standardı. Sizin standardınız da Temsa Powerbus olmalı.

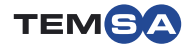

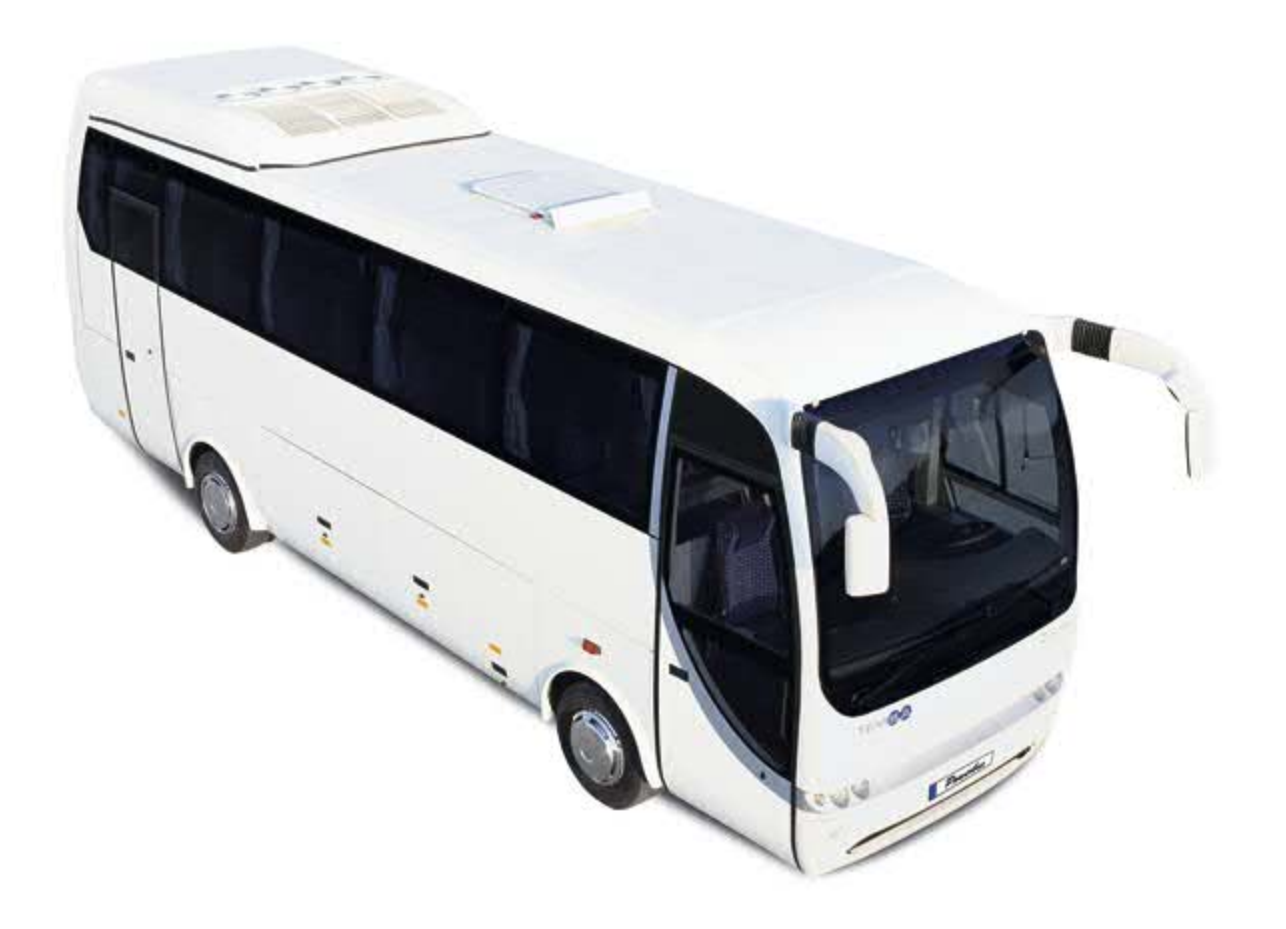

## Sınıfında rakipsiz

## Çelik örme şasiyle yüksek güvenlik.

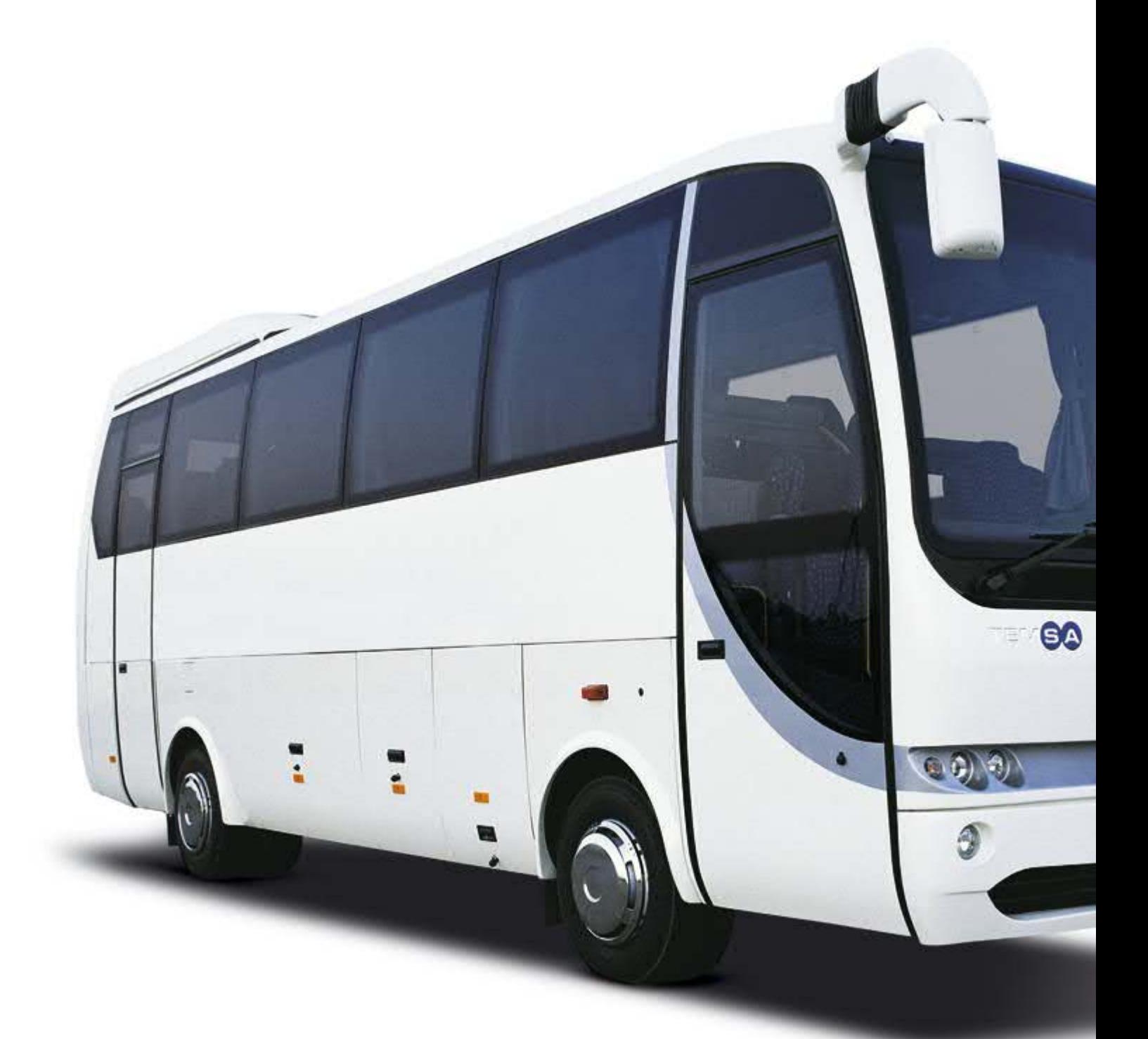

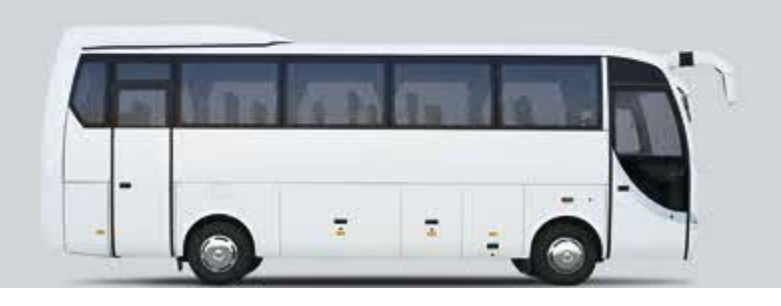

Göz alıcı görünümü, tanınmış otobüs tasarımcısı Bob Lee'nin imzasını taşıyan Temsa Powerbus, midibüslerden yalnız dış görünüşüyle değil, şasi yapısıyla da ayrılıyor.

Midibüs sınıfındaki bütün araçlar kamyonet şasisi üzerine inşa edilirken, çelik örme şasisi sayesinde Temsa Powerbus, sadece uzun yol otobüslerinde bulunabilecek bir güvenlik sağlıyor.

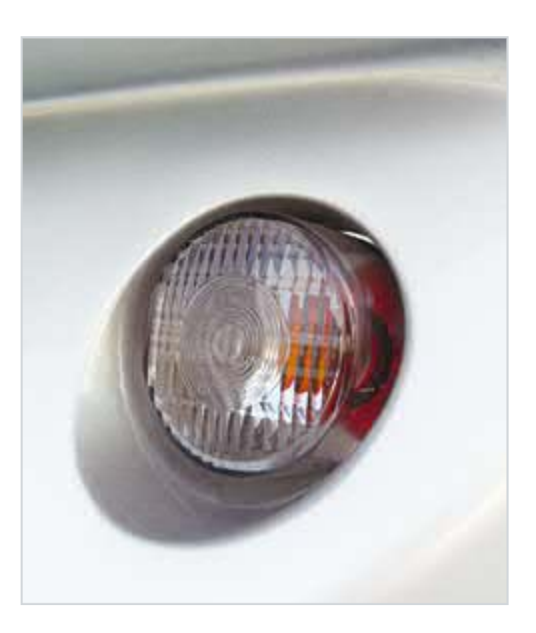

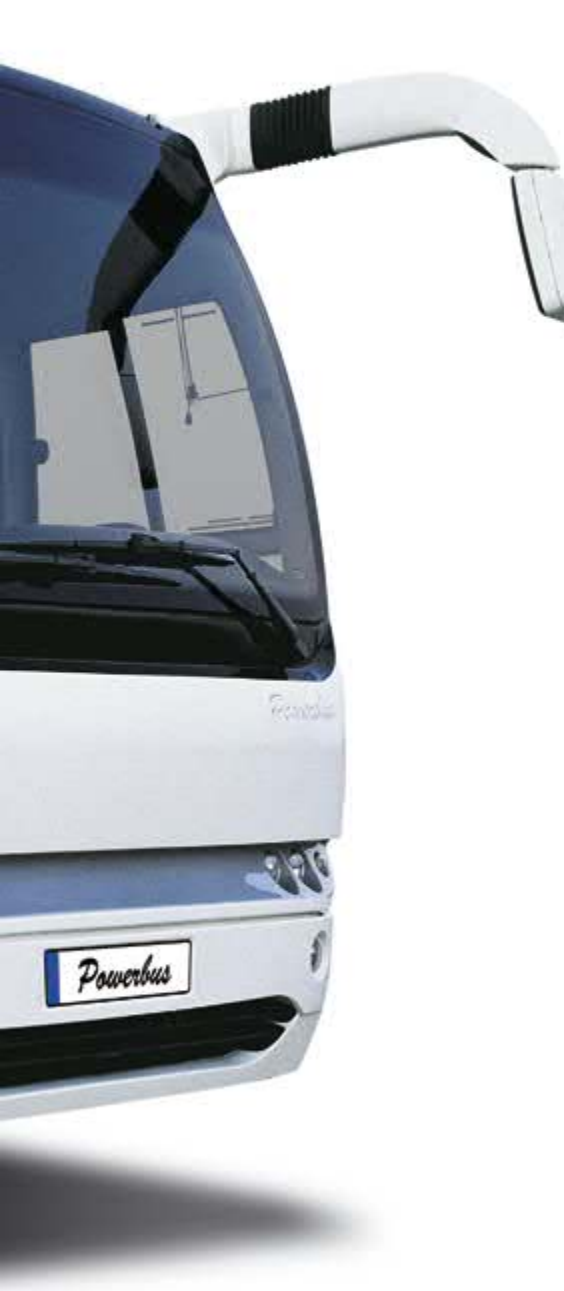

## Konfor standart

### Temsa Powerbus, yolcu konforunu artıran pek çok özelliğe sahip.

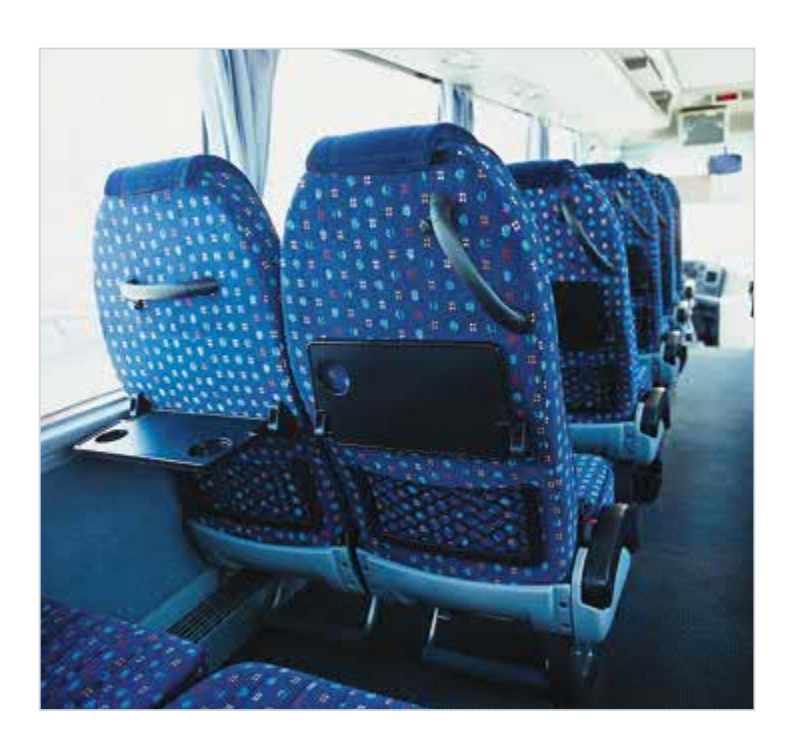

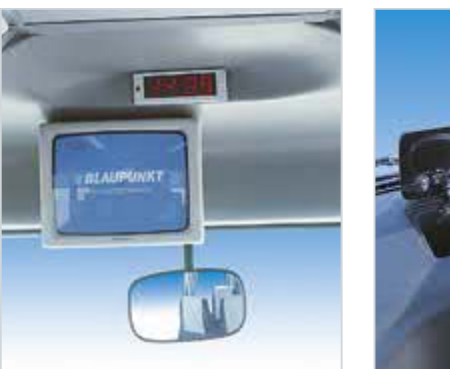

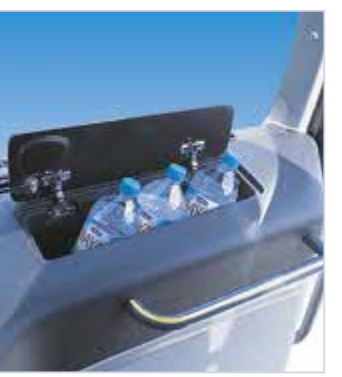

Temsa Powerbus'ın konforu gövde yapısıyla sınırlı değil. Bugüne kadar sadece otobüslerde bulunan bir üstünlük olan havalı süspansiyon sistemi de, Temsa Powerbus'ın yolcu konforunu artıran özelliklerinden biri.

Temsa Powerbus'ın geniş iç mekanı ve ergonomik koltukları, ideal bir diz mesafesi ve rahat bir yolculuk sağlıyor. Temsa Powerbus'ın standart modelinin 33 kişilik kapasitesi, opsiyonel olarak 35'e çıkarılabiliyor ya da 31'e indirilebiliyor. Tüm koltuklarda bulunan emniyet kemeri de Temsa Powerbus yolcularının sahip olduğu bir güvenlik standardı.

Temsa Powerbus'ta klima, radyokasetçalar ve buzdolabı standart. Araçta ayrıca DVD player, monitör, LCD monitör ve mutfak ünitesi ekleme opsiyonu da bulunuyor.

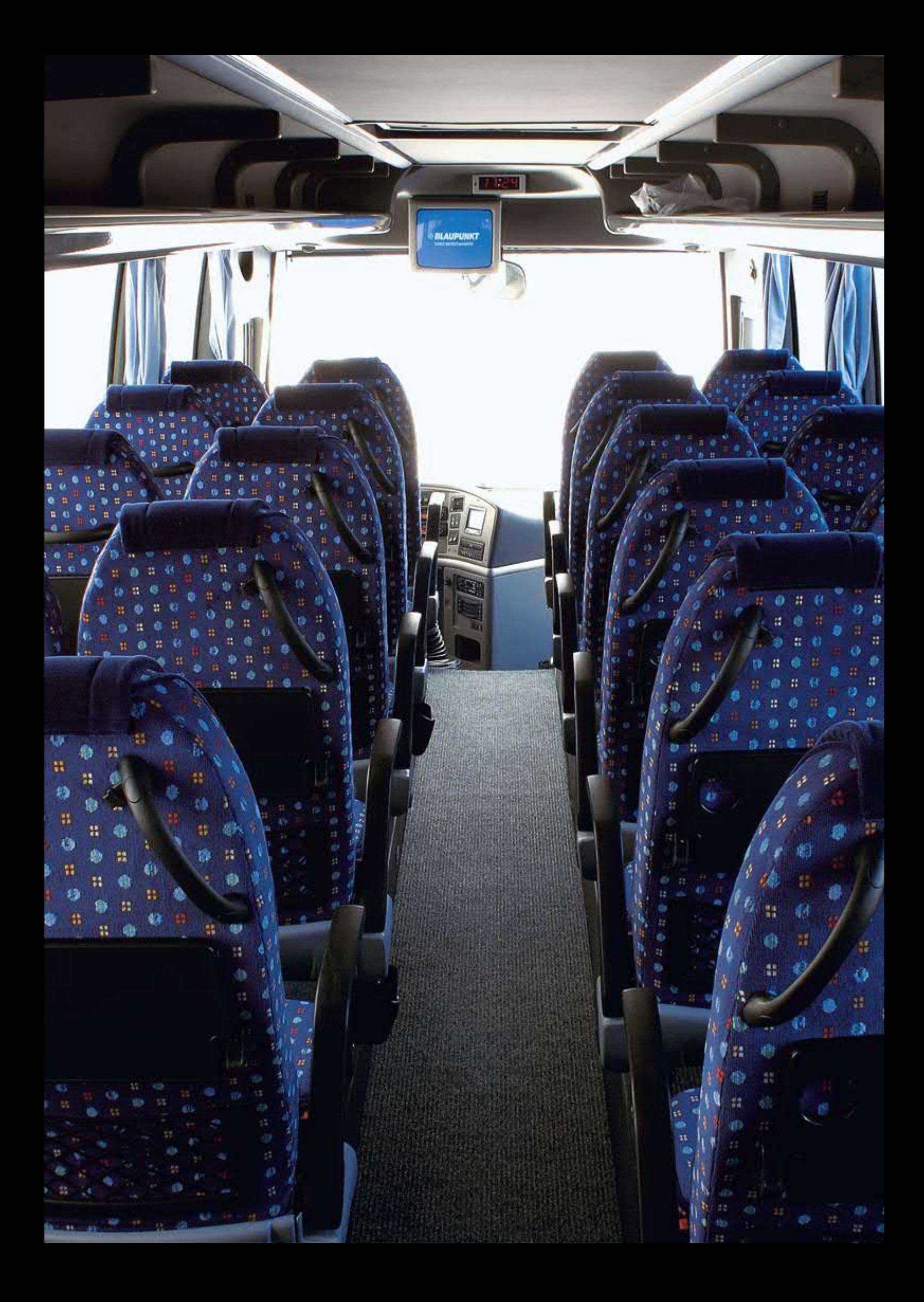

## Kaptan köşkü

### Ergonomik tasarım ve sürüş konforu...

Temsa Powerbus'ın sürücü bölmesi, ileri teknolojik donanımı ve ergonomik tasarıma sahip koltuklarıyla gerçek bir sürüş konforu sunuyor. Şehirlerarası

yolcu otobüslerinde bulunan gelişmiş ayna sistemi ve geri görüş sistemi de bu gerçek küçük otobüsün sürüş güvenliğini artıran özellikler.

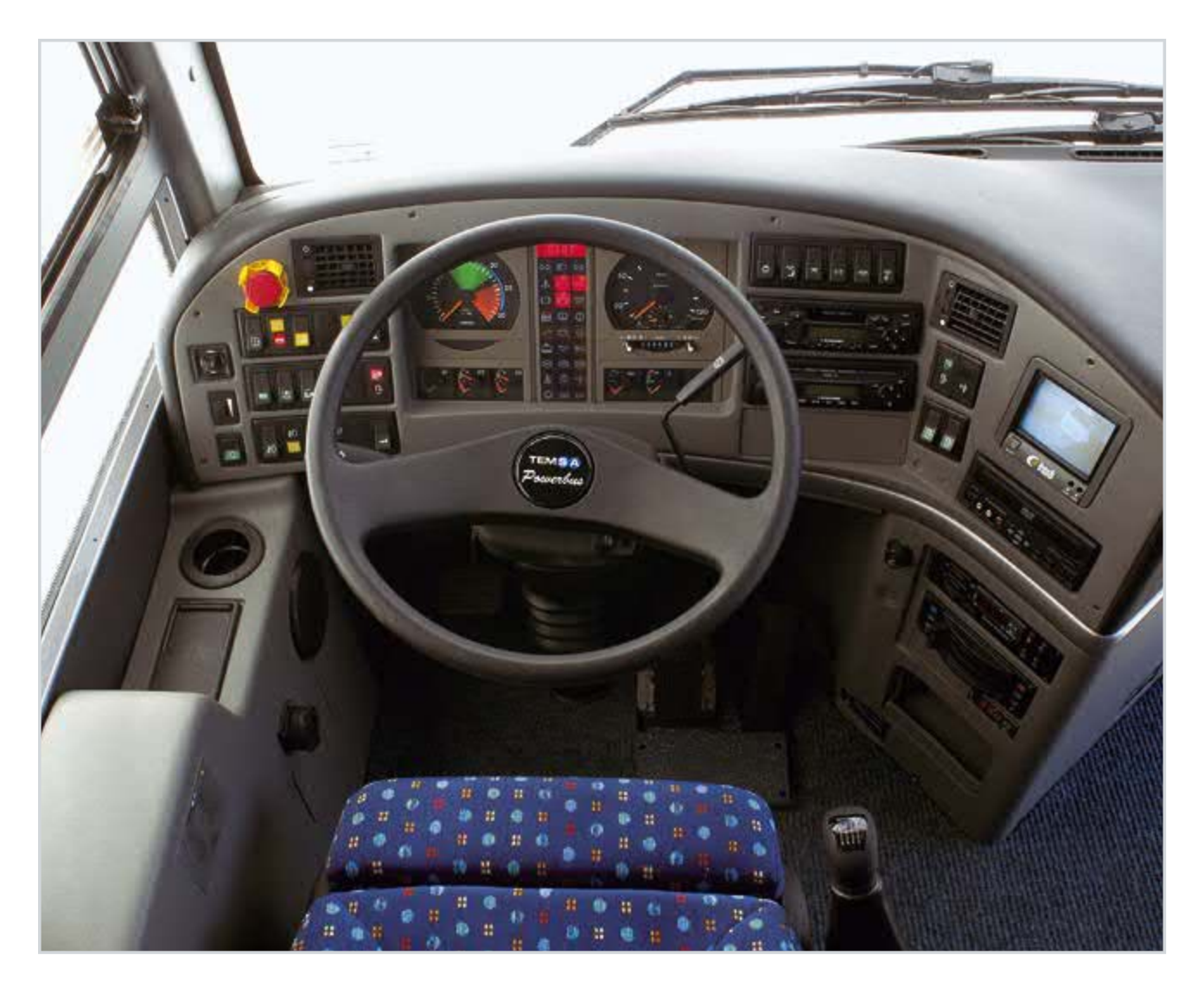

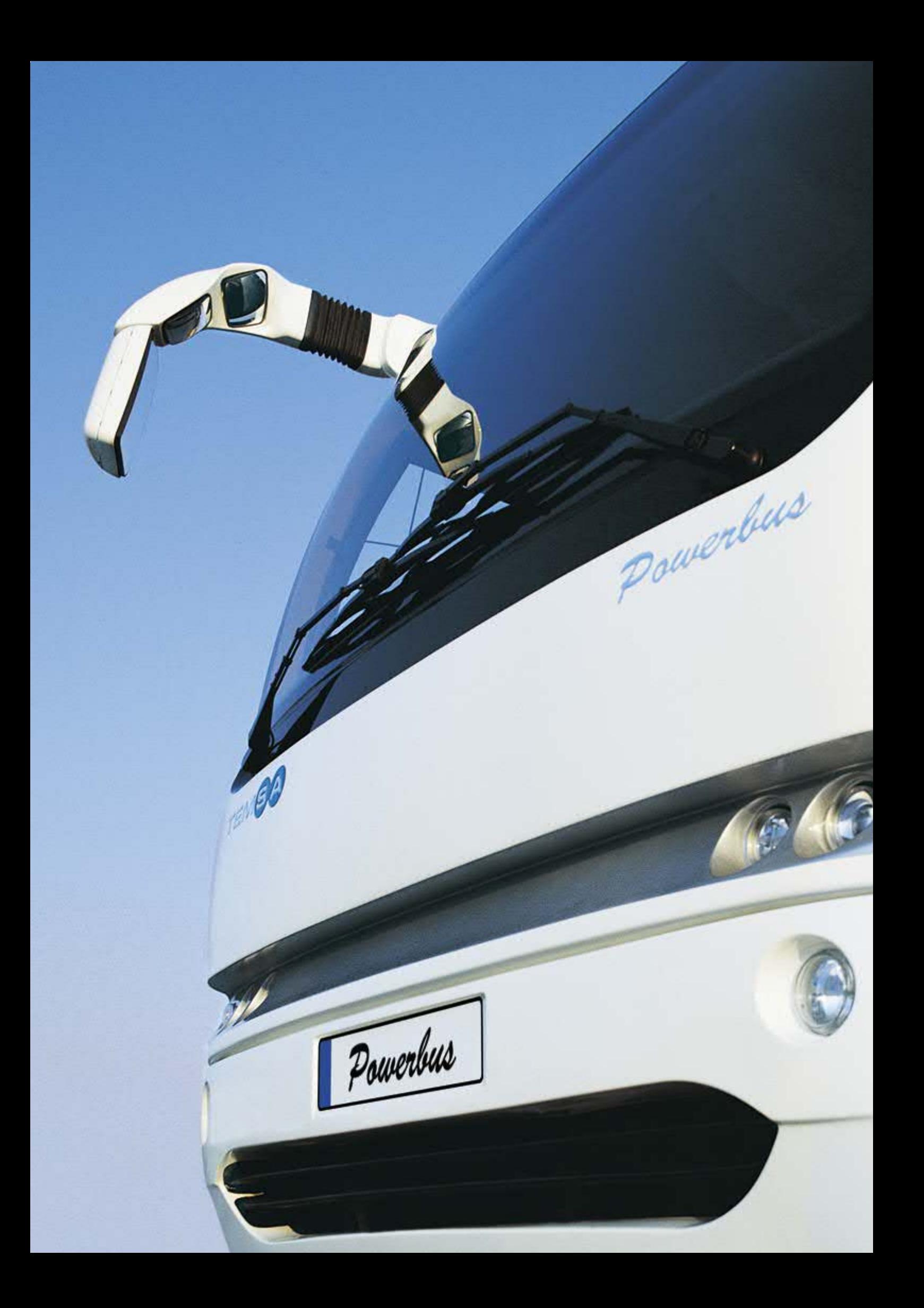

## Teknoloji iş başında

### En gelişmiş donanımlar Temsa Powerbus'ta standart.

Powerbus'ın 4580 cm<sup>3</sup>'lük, 4 silindirli, turbo intercooler'lı dizel motoru hem ekonomik, hem de çevre dostu. Motor, 2400 devirde 180 beygirlik güç üretiyor.

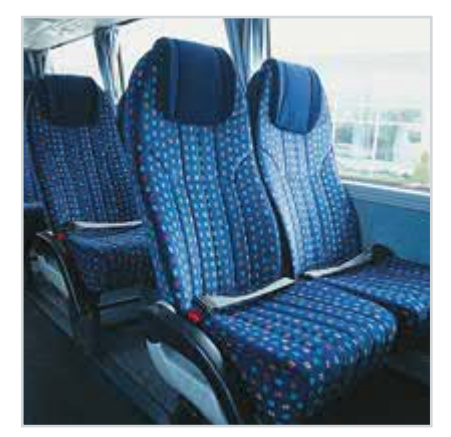

Emniyet kemeri standart

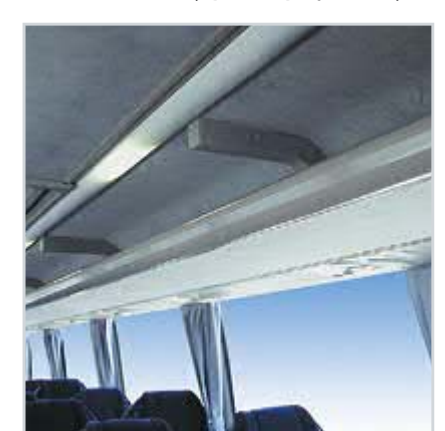

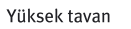

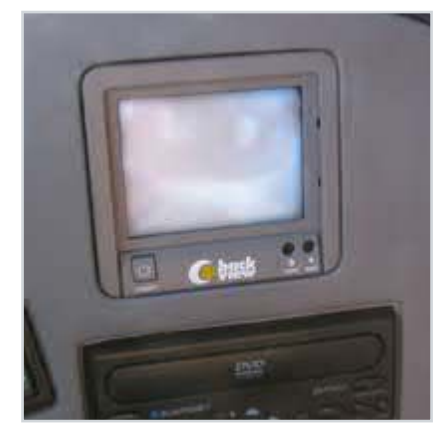

Geri görüş monitörü

Temsa Powerbus'ta aracın ani frenlerde kaymasını engelleyen ABS ve frenleri aşındırmadan düşük hızlarda gidebilmesini sağlayan Retarder gibi sürüş güvenliğini artıran teknolojik donanımlar standart olarak bulunuyor. Sıkışan herhangi bir nesneyi otomatik olarak algılayıp kapıyı açan Akıllı Kapı Sistemi, Temsa Powerbus'ın kazaları önleyen ve emniyeti artıran bir diğer özelliği.

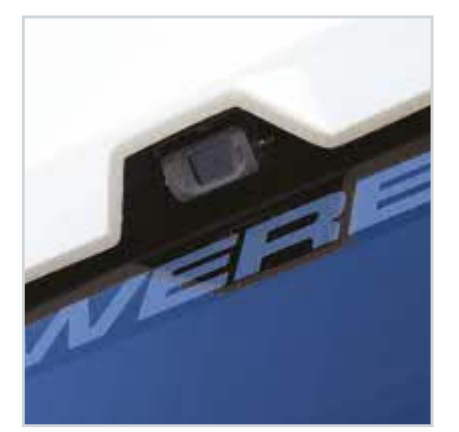

Geri görüş kamerası

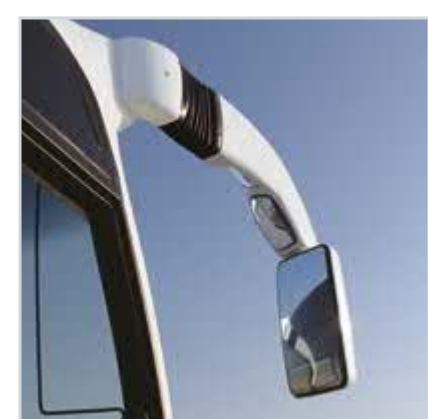

Mükemmel görüş sağlayan aynalar

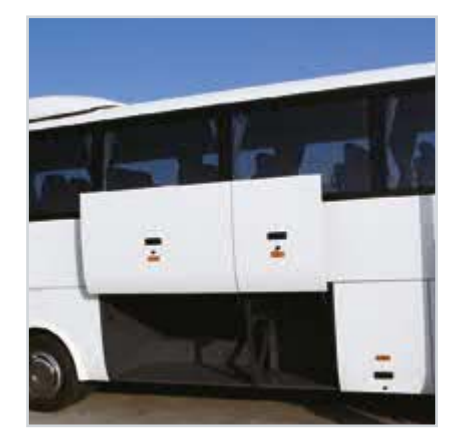

Geniş bagaj hacmi

# Özellikler

### **TEKNİK ÖZELLİKLER**

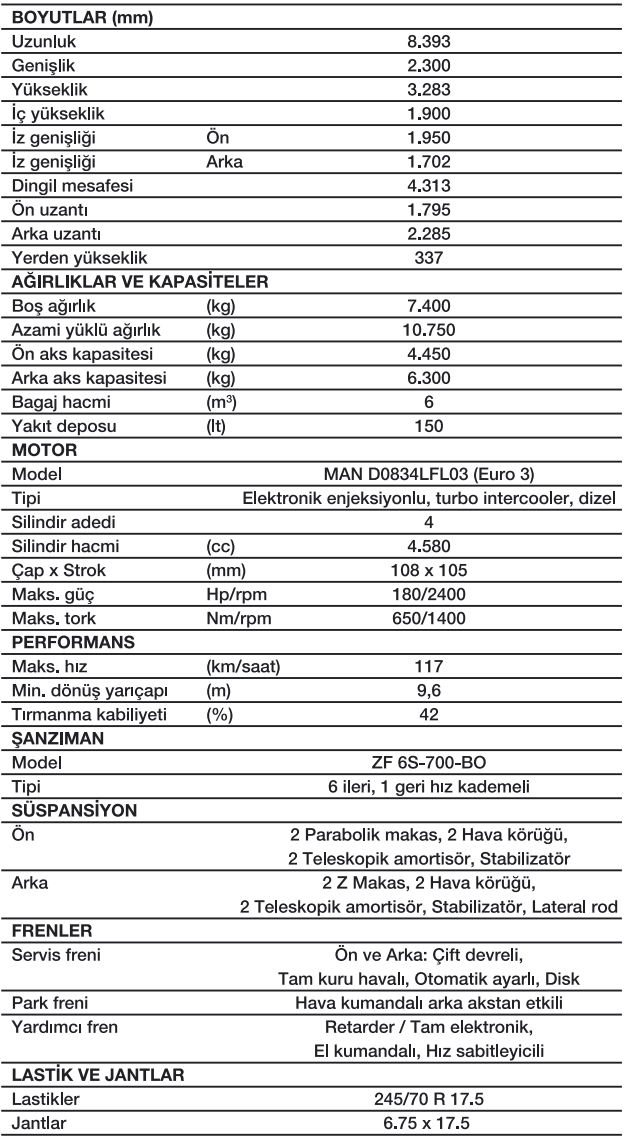

Üretici firma, gerektiğinde ürün özelliklerinde önceden haber vermeksizin değişiklik<br>yapma hakkına sahiptir. Bu broşürdeki veriler yaklaşık değerler olarak kabul edilmelidir.

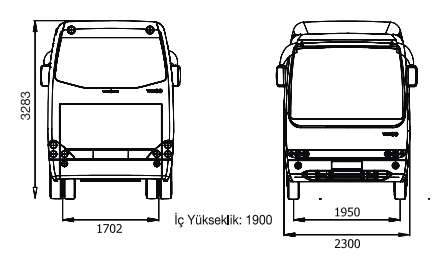

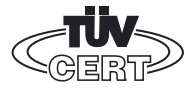

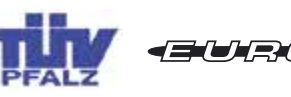

Temsa Powerbus, ECE R66 sertifikasına sahiptir. Bu sertifika, aracın Avrupa'nın birçok ülkesinde zorunlu olan Yana Devrilme Emniyeti regülasyonuna uygun olduğunu belgeler.

### DONANIM ÖZELLİKLERİ

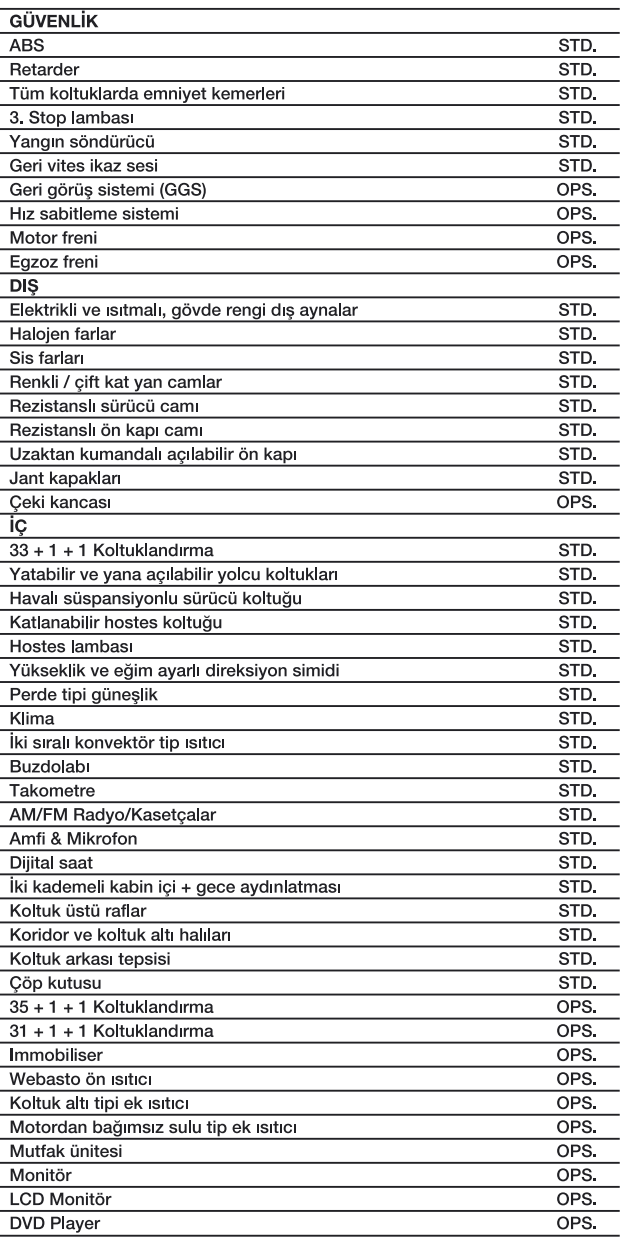

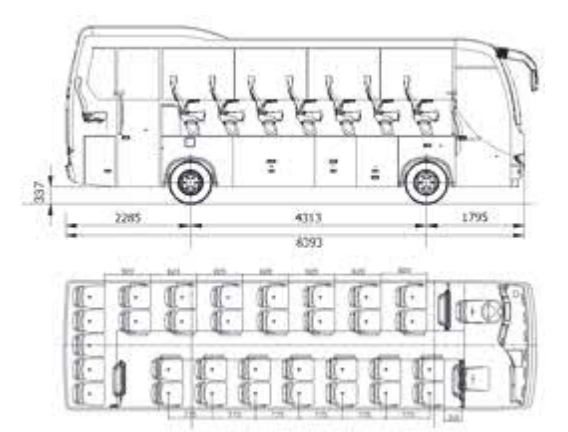

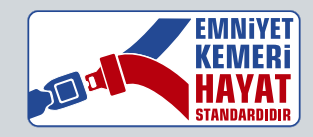

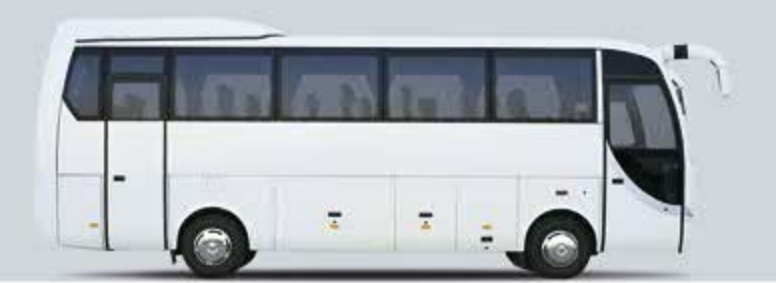

### YETKİLİ SATICI

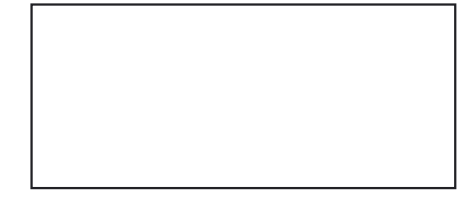

### Otobüs Satış Müdürlüğü:

Mersin Yolu 10. km PK 480 01323 Adana Tel: 0322 441 02 26 Faks: 0322 441 08 69

#### Ankara Bölge Müdürlüğü:

Istanbul Yolu 8. km 06370 Ankara Tel: 0312 397 24 60 Faks: 0312 397 24 63

### İstanbul Bölge Müdürlüğü:

Kısıklı Cad. Şehit Teğmen İsmail Moray Sok. No: 2/1 34662 Altunizade-İstanbul Tel: 0216 544 52 58 Faks: 0216 544 52 65

**Antalya Bölge Müdürlüğü:**<br>Havaalanı Yolu Üzeri Eski Coca Cola Fab. Havaalahi 10tu 02en ESK Coca Cola Fab.<br>Karşısı 07100 Altınova-Antalya<br>Tel: 0242 340 17 14 Faks: 0242 340 42 36

#### Adana Bölge Müdürlüğü: Mersin Yolu 10. km PK 480 01323 Adana Tel: 0322 355 62 90 Faks: 0322 441 08 69

İzmir Bölge Müdürlüğü: 1211111 **Burge Muduriugu:**<br>Ankara Asfalti No: 26 Rodkar 2 İş Mrk.<br>D: 204-205 35110 Bornova-İzmir<br>Tel: 0232 462 34 00 Faks: 0232 435 68 92

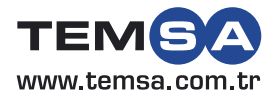